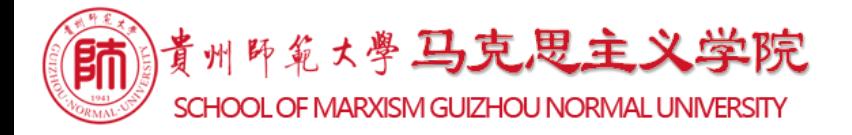

# [首页](https://marx.gznu.edu.cn/index.htm) [学院概况](https://marx.gznu.edu.cn/xugk.htm) [师资队伍](https://marx.gznu.edu.cn/szdw.htm) [学科建设](https://marx.gznu.edu.cn/xkjs2.htm) [科学研究](https://marx.gznu.edu.cn/kxyj/kypt.htm) 人才培养 [党建工作](https://marx.gznu.edu.cn/dtgz.htm) [基地培训](https://marx.gznu.edu.cn/jdpx.htm) [红色经典](https://marx.gznu.edu.cn/hsjd.htm) [资源下载](https://marx.gznu.edu.cn/zyxz.htm)

当前位置: [首页](https://marx.gznu.edu.cn/index.htm) >> [师资队伍](https://marx.gznu.edu.cn/szdw.htm) >> [教师风采](https://marx.gznu.edu.cn/template_new/xksz.jsp?urltype=tree.TreeTempUrl&wbtreeid=1681) >> [思想道德修养与法律基础教研室](https://marx.gznu.edu.cn/template_new/xksz.jsp?urltype=tree.TreeTempUrl&wbtreeid=1682) >> 正文

**王忠丽**

2020年10月24日 11:55 点击:[694]

### ◆基本情况

王忠丽,女,1992年5月生,汉族,贵州福泉人,中共党员。2016年毕业于南开大学思想政治教育专业,获法学硕士学位;2020年毕业于南开 思想政治教育专业,获法学博士学位。现为贵州师范大学马克思主义学院副教授。

#### ◆研究领域

思想政治教育理论与实践研究; 意识形态理论与实践研究; 思想政治教育史研究

#### ◆主讲课程

本科生课程:《思想道德修养与法律基础》

研究生课程:《思想政治教育学原理》、《比较思想政治教育》

#### ◆发表论文

[1]《古田会议精神对思想政治教育的现代启示》,《纪念古田会议85周年理论研讨会论文集》,2015年。

[2]《道德教育如何用好新媒体阵地》,《人民论坛》,2017年第S1期。

[3]《互联网治理新战略》,《中国社会科学报》,2017年8月22日第5版。

[4]《新时代互联网治理思想探析》,《新时代中国特色社会主义的理论与实践》,2018年。

[5]《社交媒体时代文化产业发展的表征、困境与路径》,《新经济》,2019年第11期。

[6]《思想政治教育学应重视对党员思想教育的科学研究》,《思想理论教育导刊》,2019年第12期。

[7]《全媒体时代高校思想政治教育针对性的有效提升》,《未来与发展》,2020年第1期。

# ◆科研项目

主持

贵州师范大学理论研究项目"新时代贵州高校思政课教师队伍建设研究",0.5万,在研。

参与

[1]教育部人文社会科学研究专项任务项目(中国特色社会主义理论体系研究)(项目批准号:15JD710013)"基于媒介生态视角的思想政治教育研究 经费10万,已结项。

[2]天津市思政课教学科研创新项目(项目批准号: SZK20170408),《思想道德修养与法律基础》精品课程建设,经费10万,在研。

[3]教育部示范教学科研团队建设项目(项目批准号: 18JDSZK071) "新时代中国特色社会主义文化自信的多维审视",经费10万,已结项。

[4]全国学校共青团研究课题(项目批准号: 2018LX013) "习近平新时代中国特色社会主义思想融入高校团学工作的路径研究——以天津 例",已结项。

[5]教育部人文社会科学研究专项任务项目(项目批准号:19JDS230"新时代高校辅导员思想政治话语权提升研究",经费2万,在研。

[6]天津市高校习近平新时代中国特色社会主义思想的理论体系研究(项目批准号: C0218017) "继承与发展: 习近平新时代中国特色社会主 想研究",经费5万,在研。

## ◆其他

联系电话:13277034906

E-mail:jiyiqing $626@163$ .com

下一条: <u>权麟春</u> [【关闭](javascript:window.opener=null;window.open()】

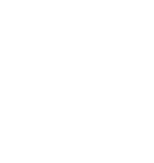

版权所有: 贵州师范大学马克思主义学院 地址:中国 贵州省贵阳市贵安新区贵州师范大学马克思主义学院 电话:0851-83227485 邮编:550001 E-mail:mailto:enliang\_oy@263.net